Intel è un marchio registrato di Intel Corporation o delle sue affiliate negli Stati Uniti e in altri Paesi. \*Altri nomi e marchi possono essere di proprietà dei rispettivi titolari. Copyright © 2007, Intel Corporation. Tutti i diritti riservati.

Grazie per aver acquistato Intel® Entry Storage System SS4200-E. In questo documento viene descritta la procedura per la configurazione di Intel® Entry Storage System SS4200-E, l'installazione dei dischi rigidi, l'accensione del sistema e l'intera impostazione di base del sistema.

Questa guida, insieme ad altri documenti di supporto, è disponibile sul Web all'indirizzo http://support.intel.com/support/motherboards/server.

Se non si ha dimestichezza con le procedure ESD (protezione da scariche elettrostatiche) utilizzate durante l'integrazione del sistema, si raccomanda di consultare il documento *Intel® Server Board and Server Chassis Safety Information* alla pagina

**Installazione e manutenzione: l'installazione** e la manutenzione di questo prodotto devono essere eseguite esclusivamente da personale tecnico qualificato per evitare il rischio di possibili lesioni causate da scosse ed altri pericoli elettrici.

http://support.intel.com/support/motherboards/server/sb/cs-010770.htm.

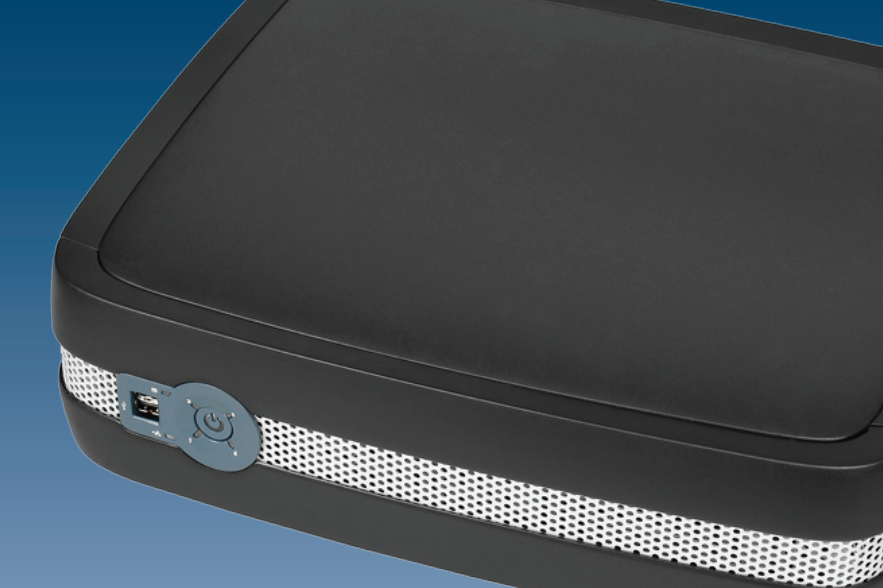

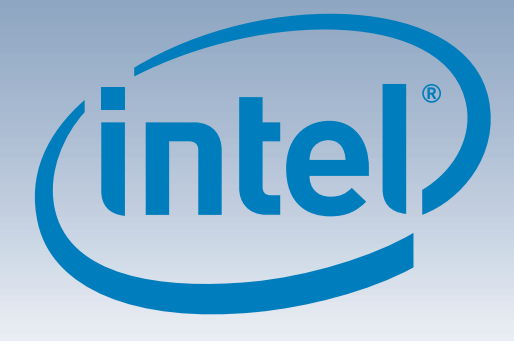

## Intel® Entry Storage System SS4200-E Guida rapida per l'utente

#### Avvertenza

**Informazioni per la sicurezza:** leggere tutte le avvertenze e le precauzioni per la sicurezza contenute in questo documento prima di procedere con le istruzioni. Si consiglia inoltre di consultare il documento *Intel® Server Board and Server Chassis Safety Information* alla pagina http://support.intel.com/support/motherboards/ server/sb/cs-010770.htm per informazioni complete sulla sicurezza.

**Coperchio protettivo:** per garantire la conformità con le norme vigenti in materia di sicurezza, emissioni e requisiti termici, si raccomanda di non rimuovere il coperchio protettivo.

#### Attenzione

**Scariche elettrostatiche:** durante l'integrazione del sistema eseguire le normali procedure ESD (protezione contro le scariche elettrostatiche) per evitare possibili danni alla scheda di sistema e/o ad altri componenti del sistema di storage.

**Alimentazione sistema di storage:** rimuovere sempre il cavo di alimentazione dalla rete prima di disconnettere il modulo dell'alimentatore dal dispositivo di storage.

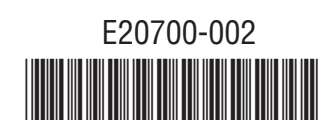

Per un elenco completo degli accessori e dei ricambi consultare la pagina www.intel.com/go/serverbuilder.

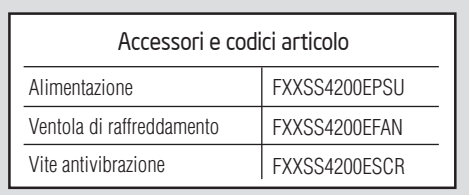

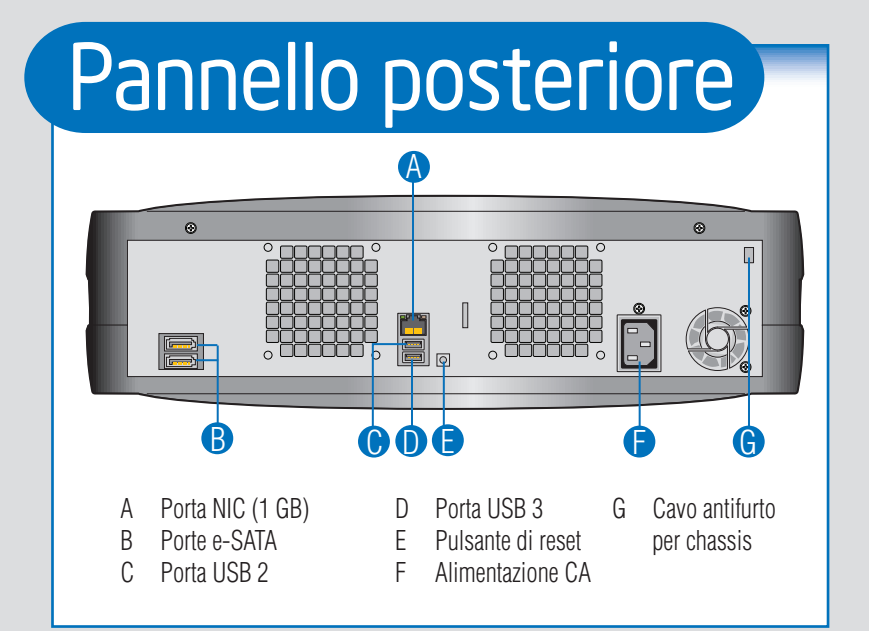

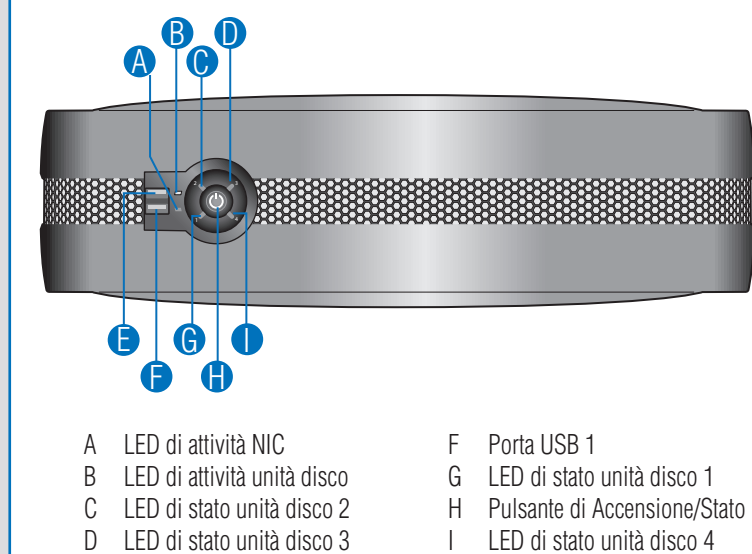

### Piedini di configurazione

E Porta USB 0

- Intel® Entry Storage System SS4200-E
- Questo documento • (16) viti antivibrazioni (per ridurre le
- vibrazioni causate dalla rotazione dei dischi) interne allo chassis. Viti di ricambio situate internamente accanto alla scheda sul pannello anteriore. • CD di risorse

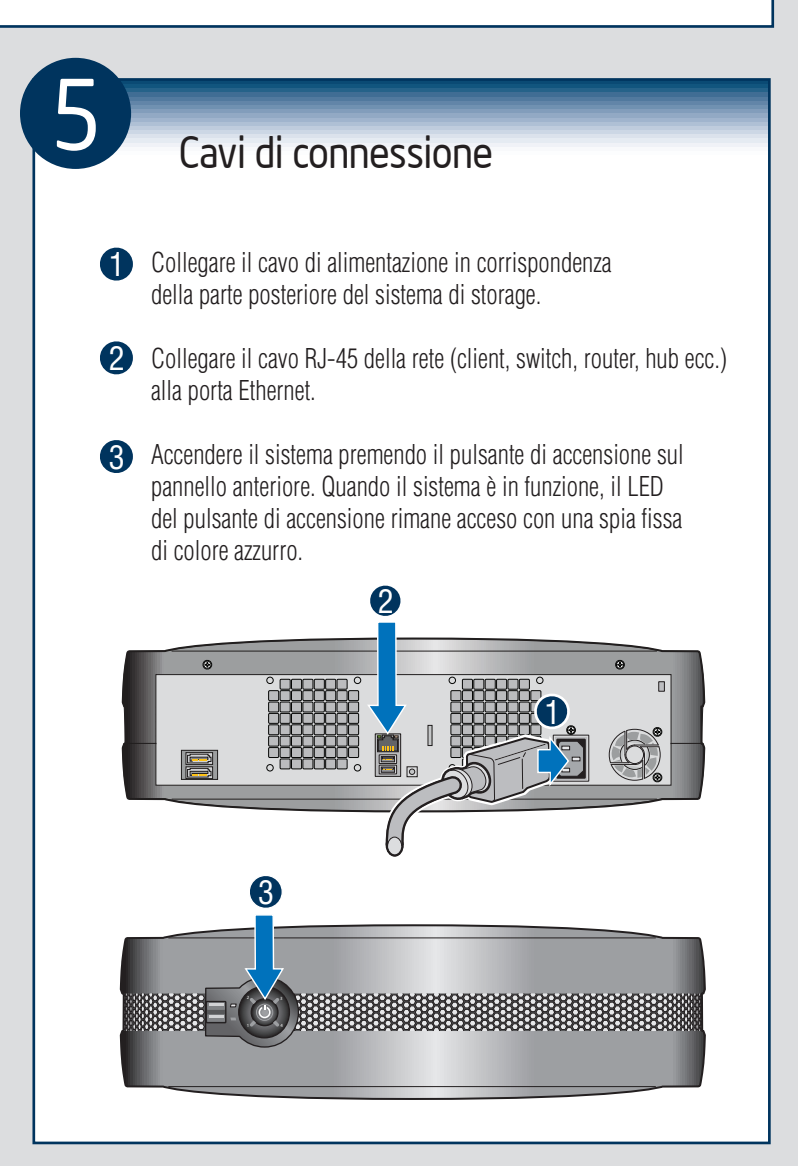

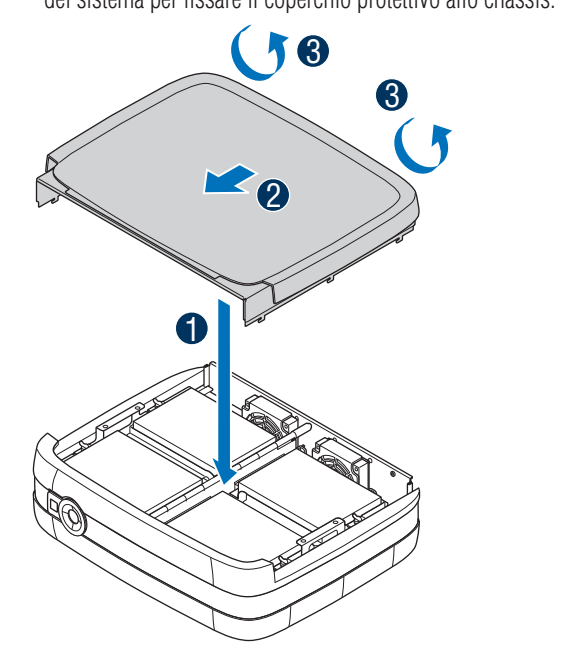

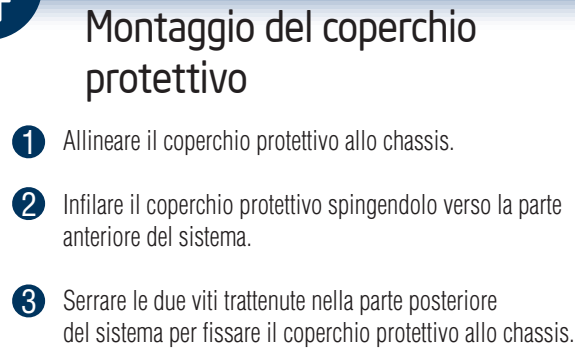

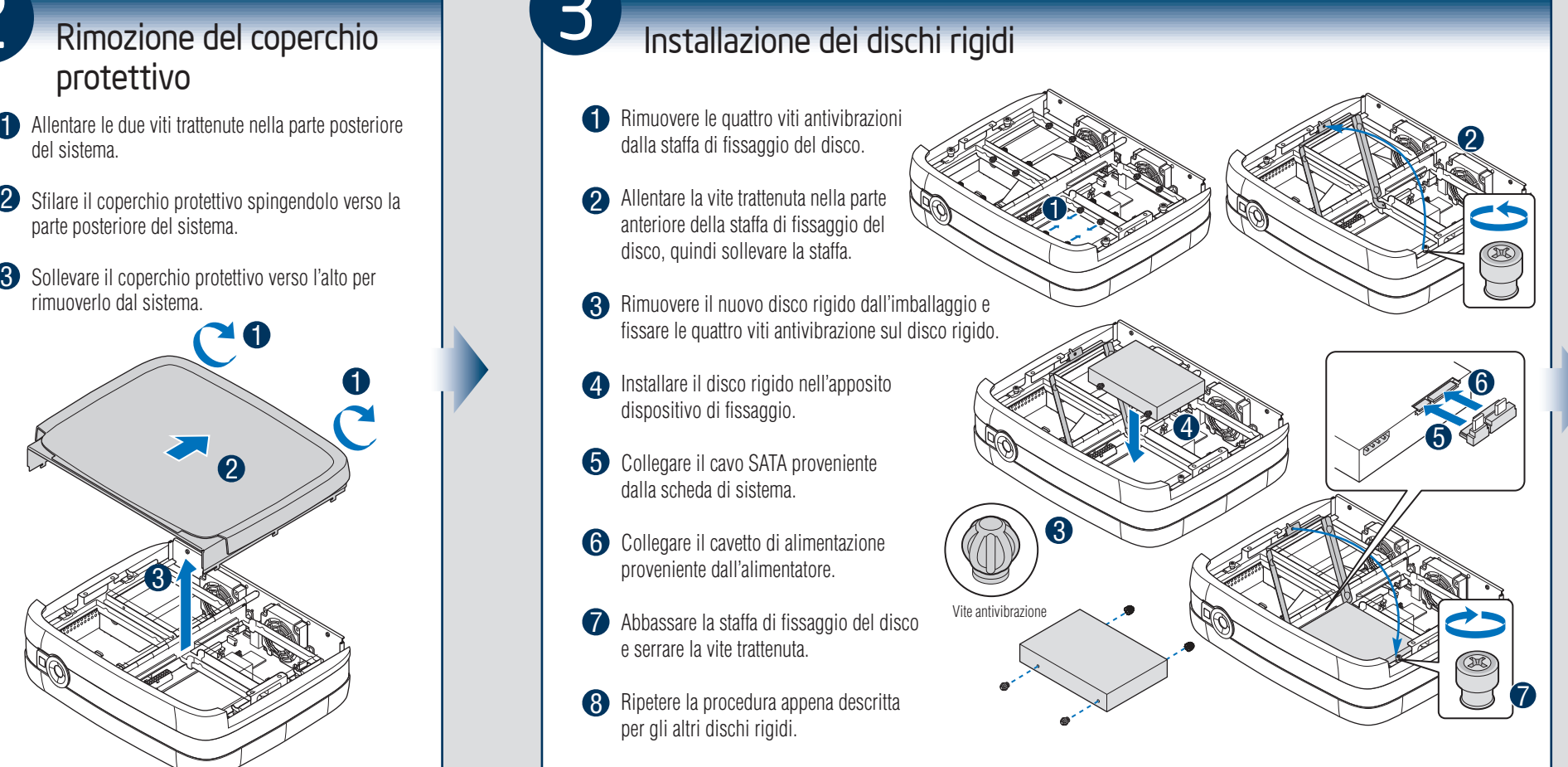

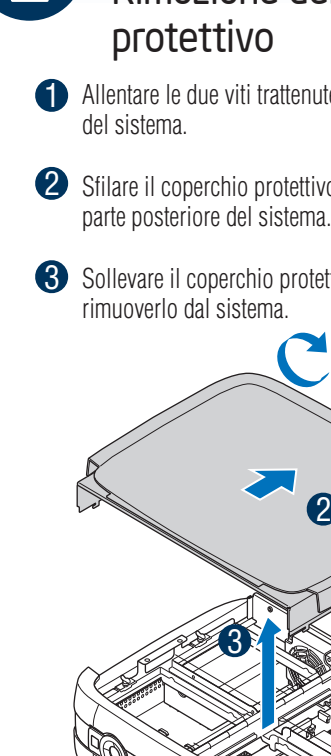

# Pannello anteriore

Se NESSUN disco rigido è installato sul sistema, procedere dal punto 2.

Se sul sistema sono installati dischi rigidi, procedere dal punto 5.

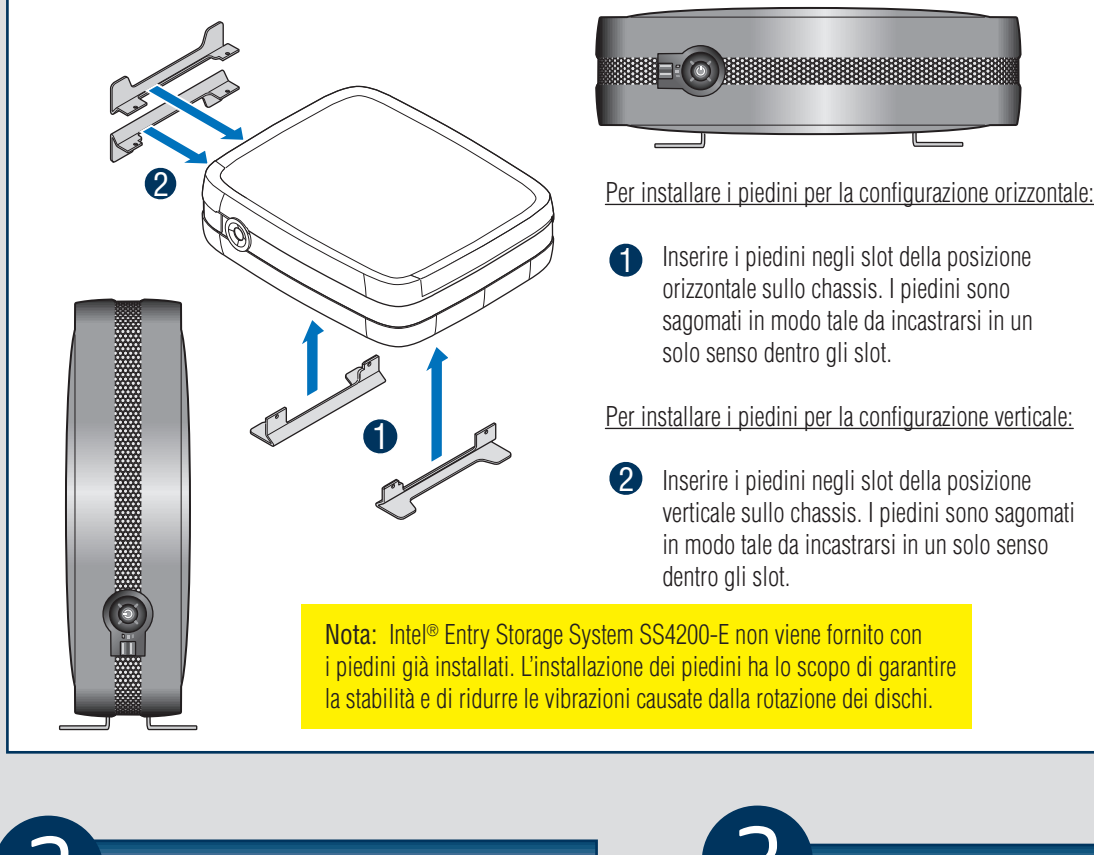

Per installare i piedini per la configurazione verticale:

 verticale sullo chassis. I piedini sono sagomati in modo tale da incastrarsi in un solo senso

#### Contenuto dell'imballaggio

• Cavo di alimentazione CA (solo Nordamerica)

#### Requisiti di installazione

- Una connessione di rete tramite cavo RJ-45
- Microsoft Internet Explorer\* 6.0 o successivi o Firefox\* 1.06 o successivi
- Un disco rigido Serial ATA installato con capacità minima di 80 GB (è consigliato un minimo di due dischi per garantire la protezione dei dati)

Fare riferimento al documento *Tested Hardware and Operating Systems List* alla pagina http://support.intel.com/support/motherboards/ server per un elenco dei sistemi operativi e dei dischi rigidi compatibili.